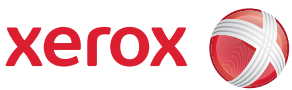

## Mapa de menus de Recursos

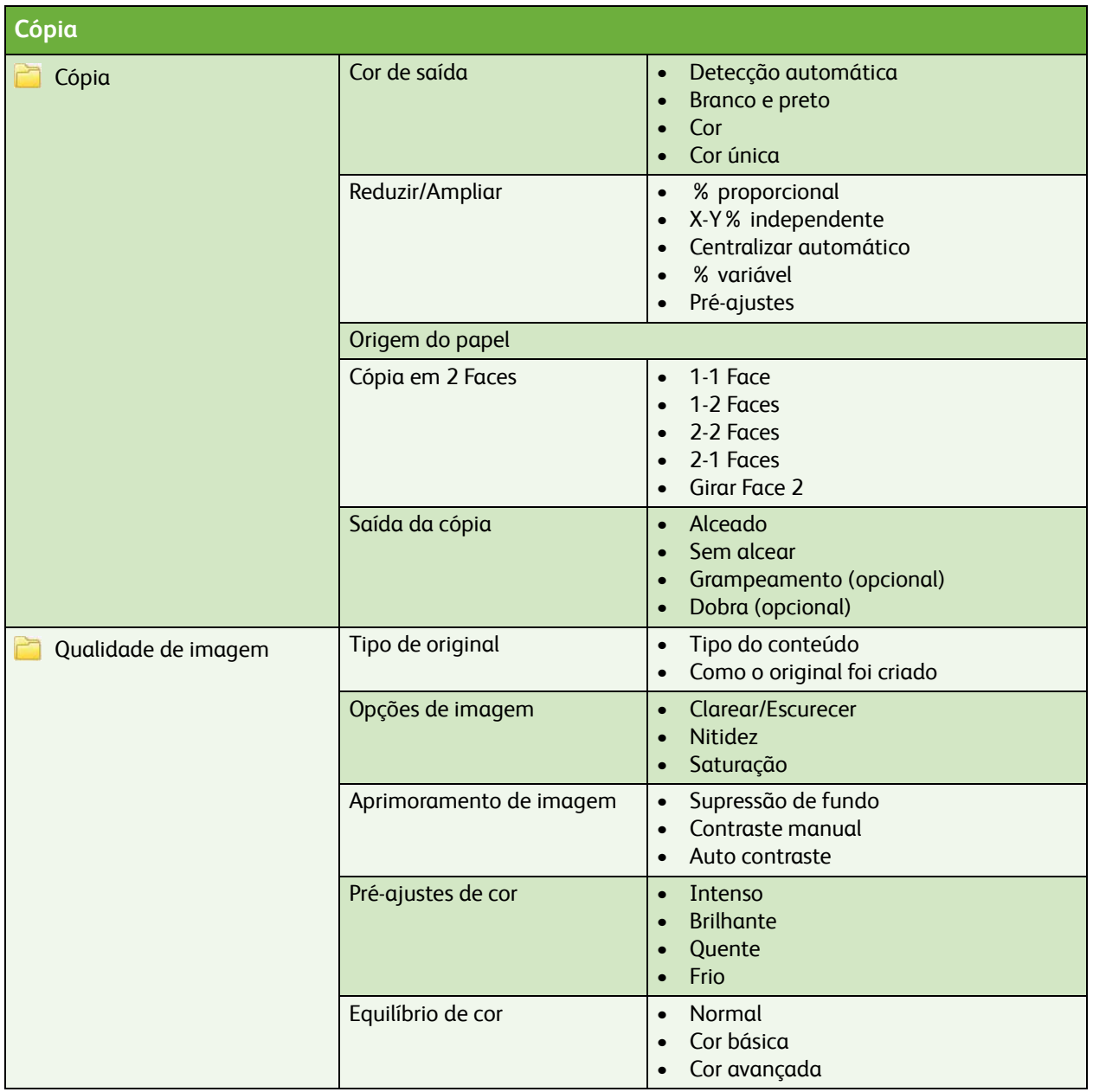

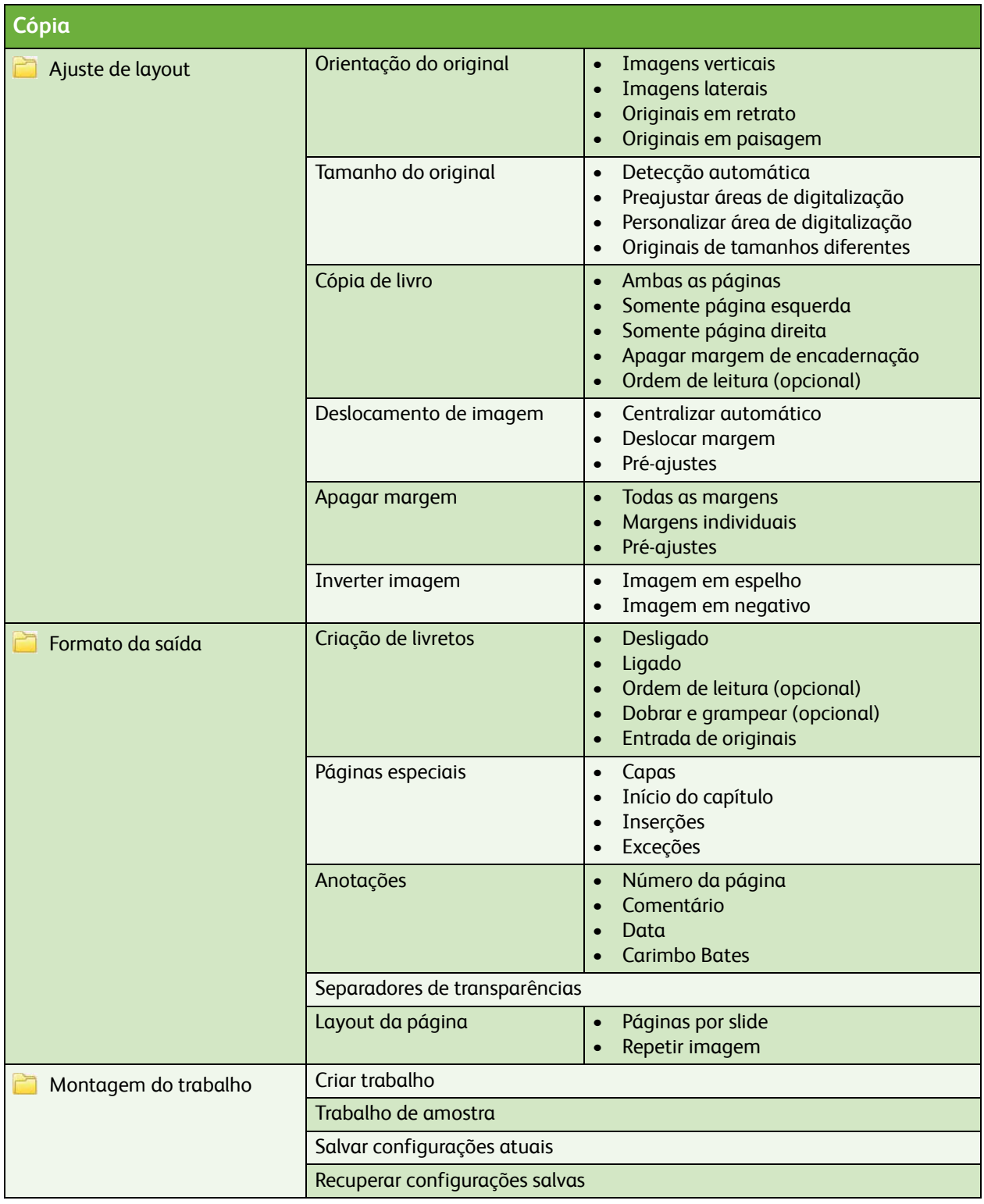

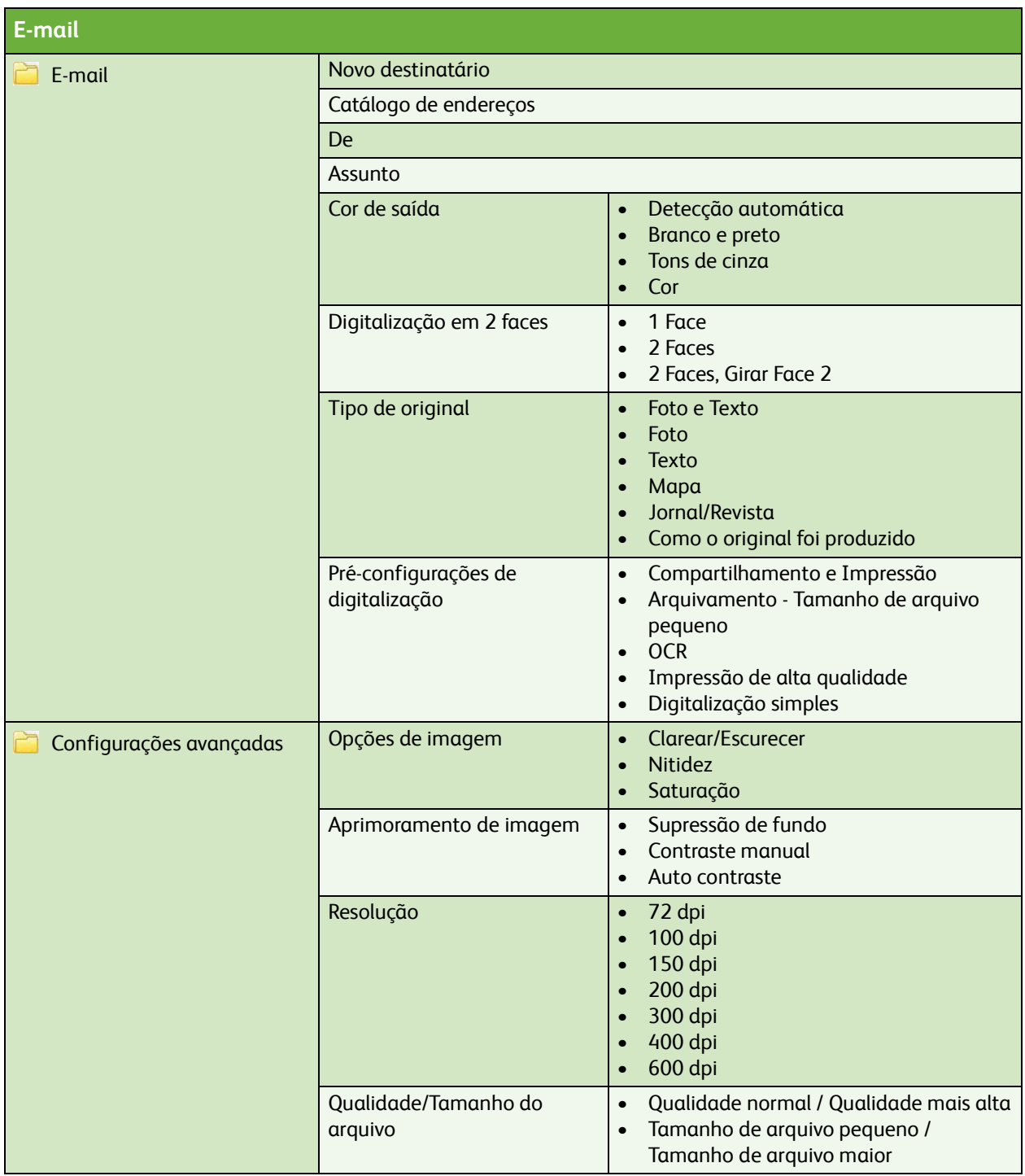

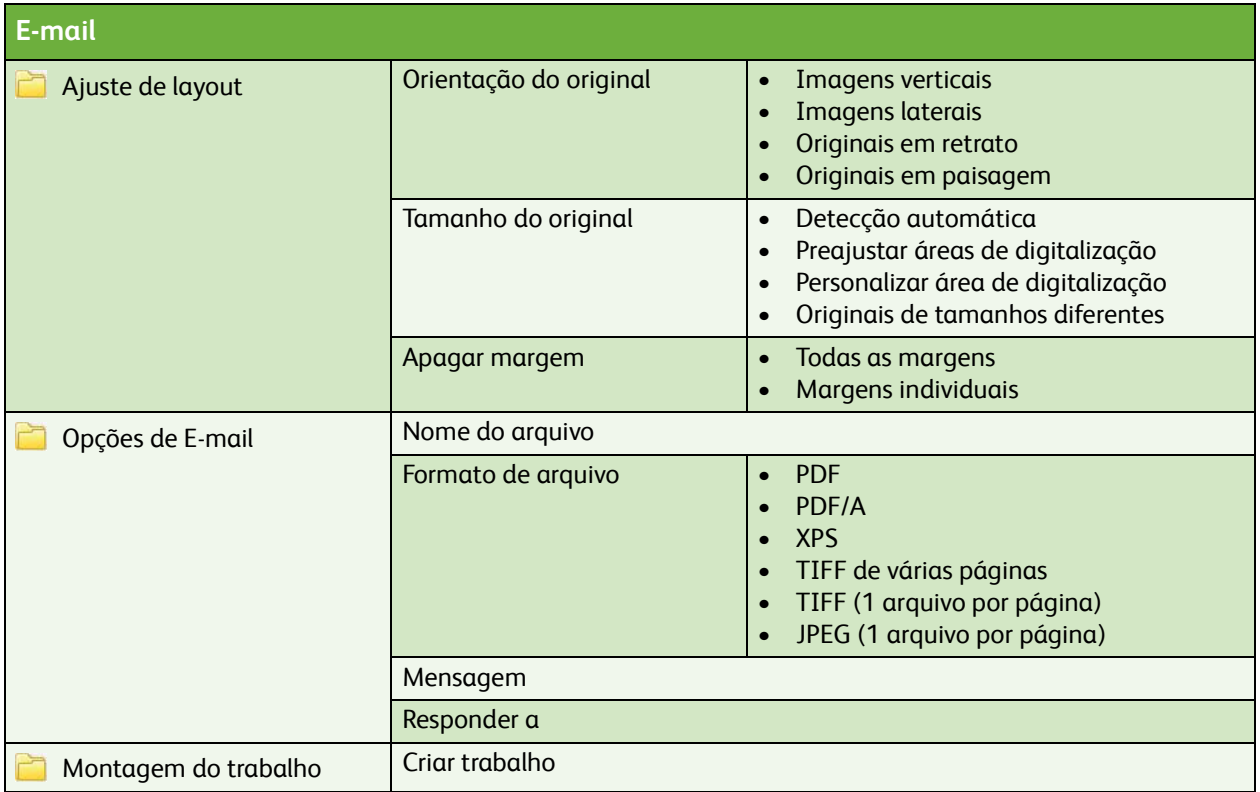

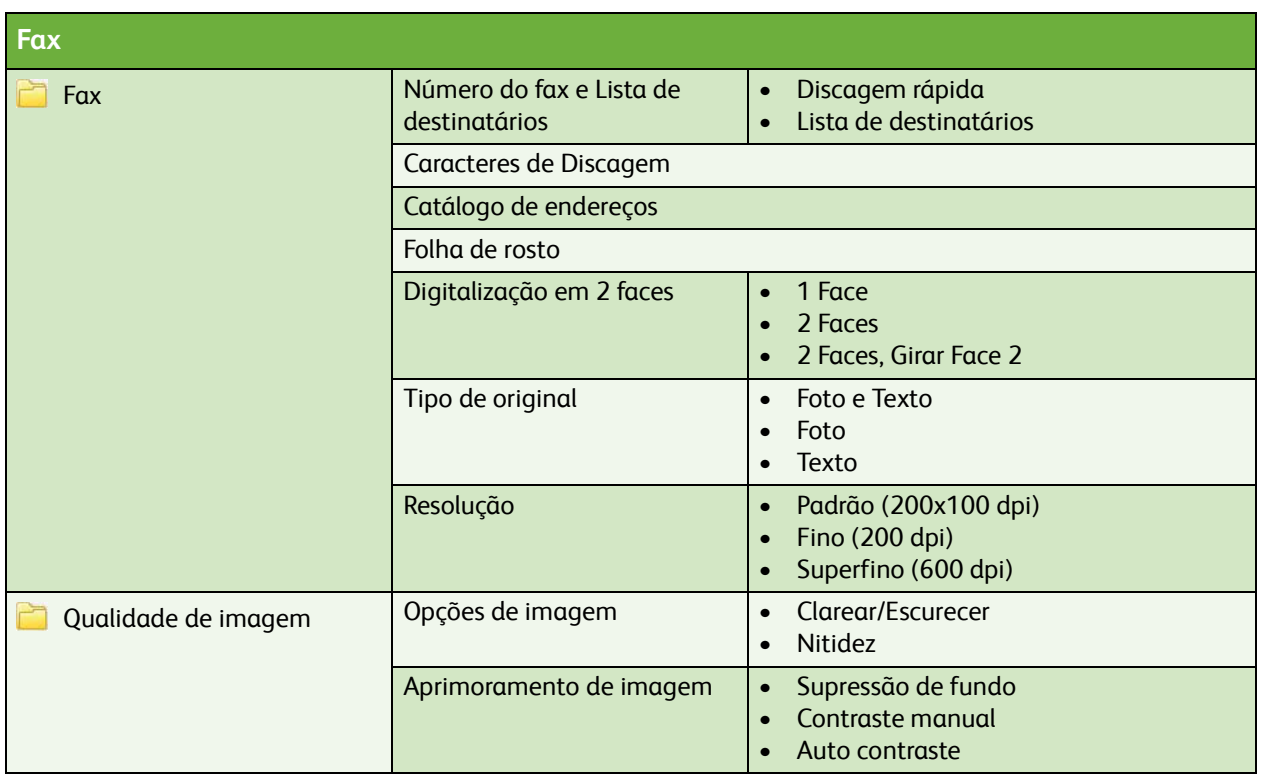

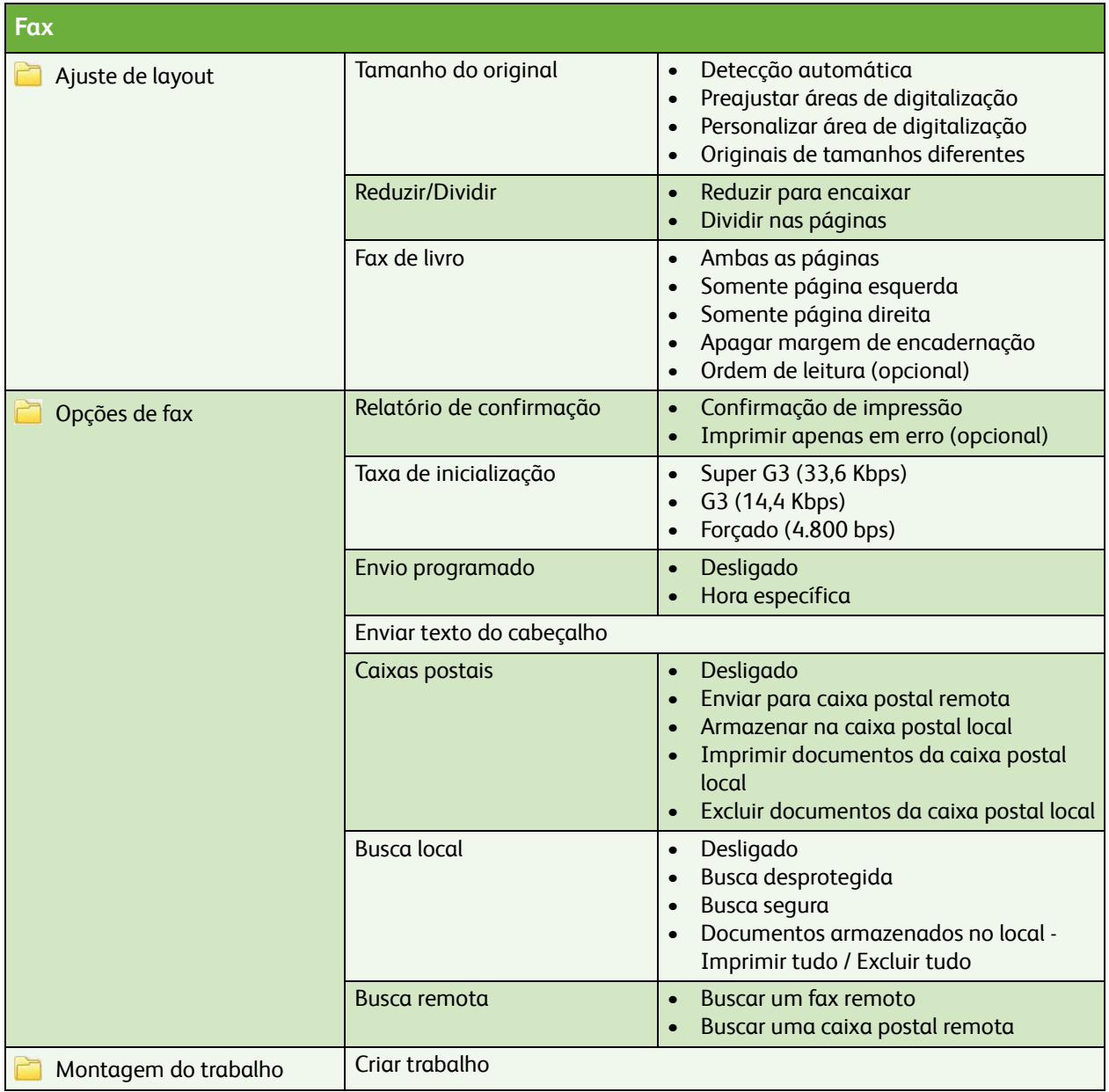

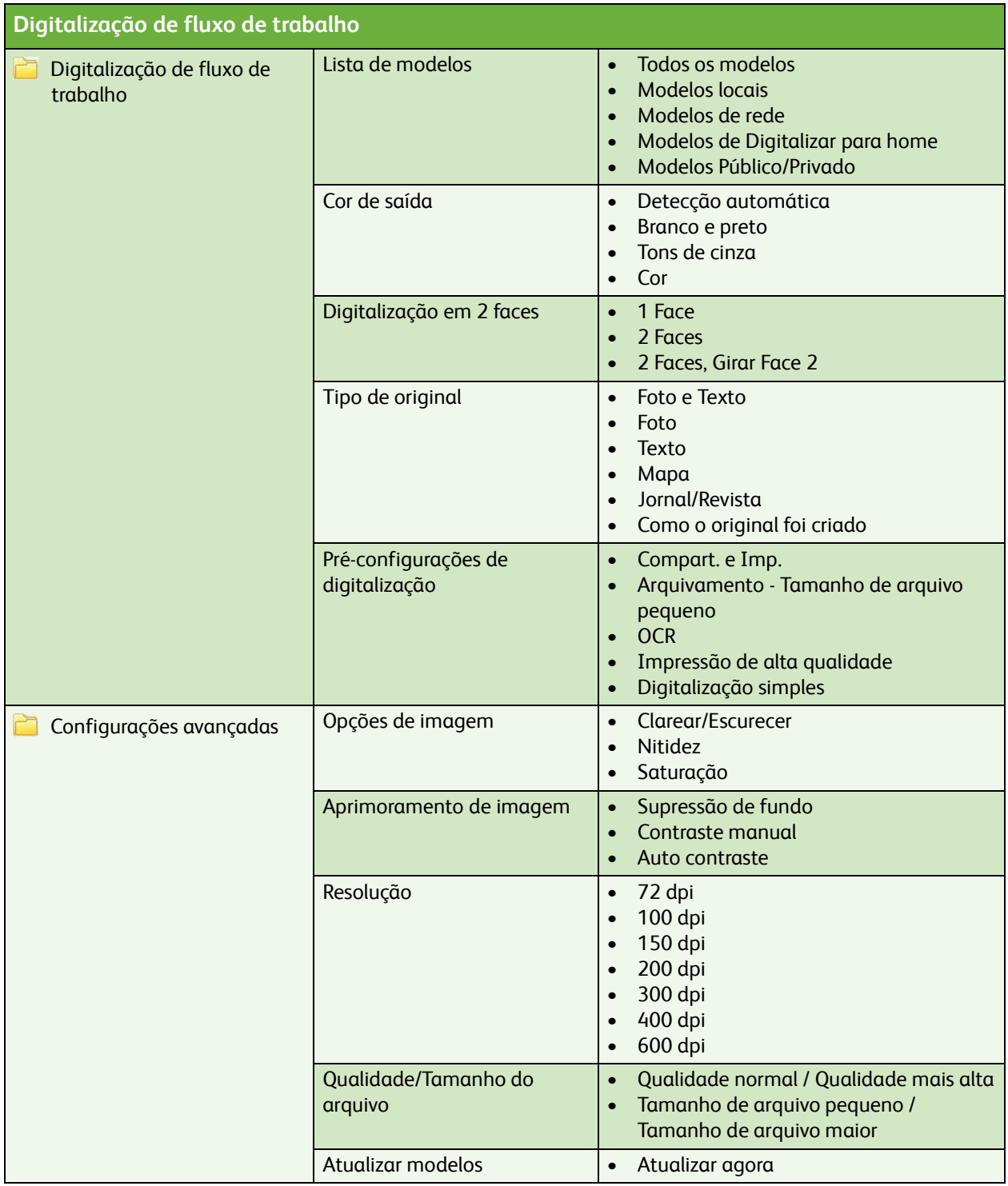

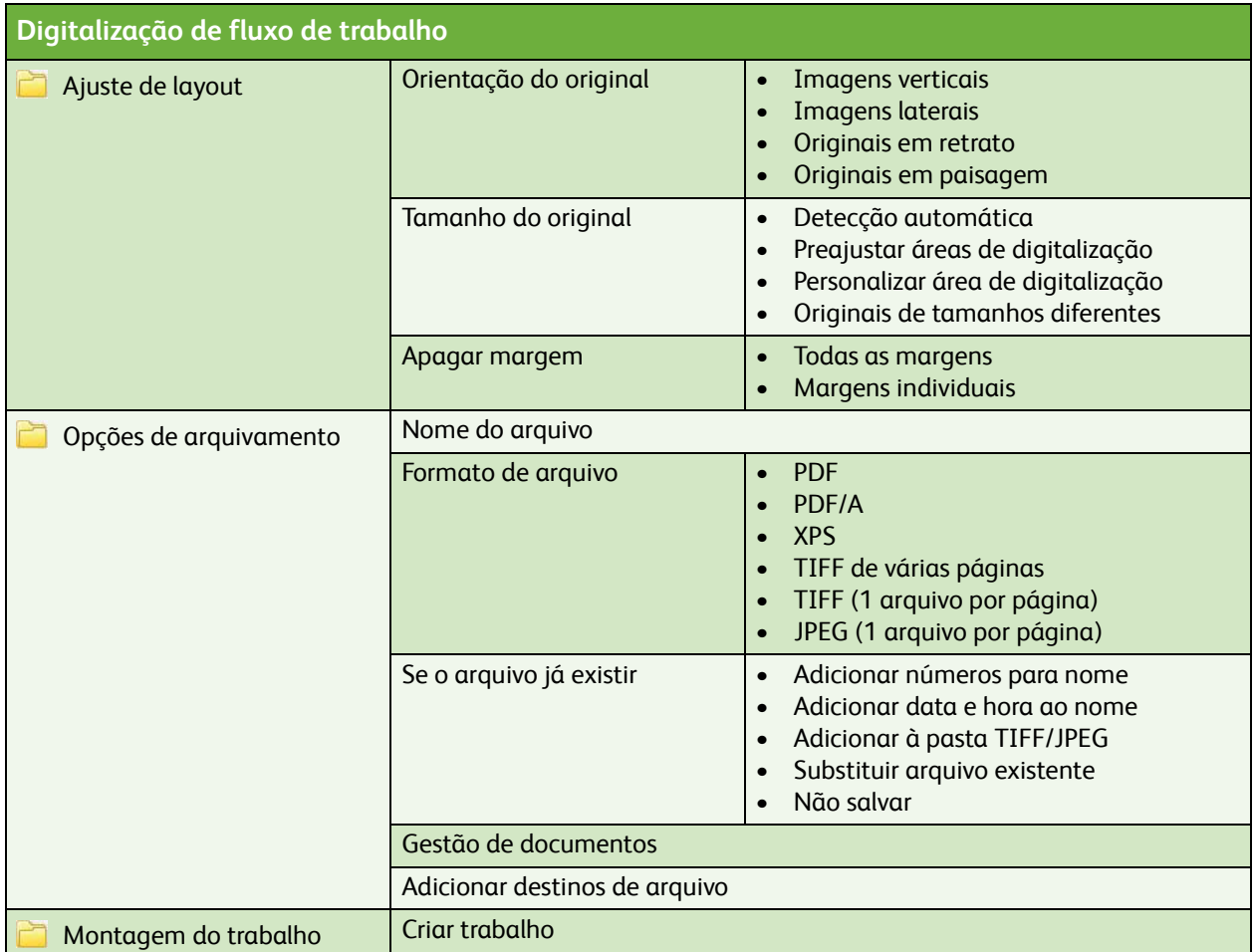

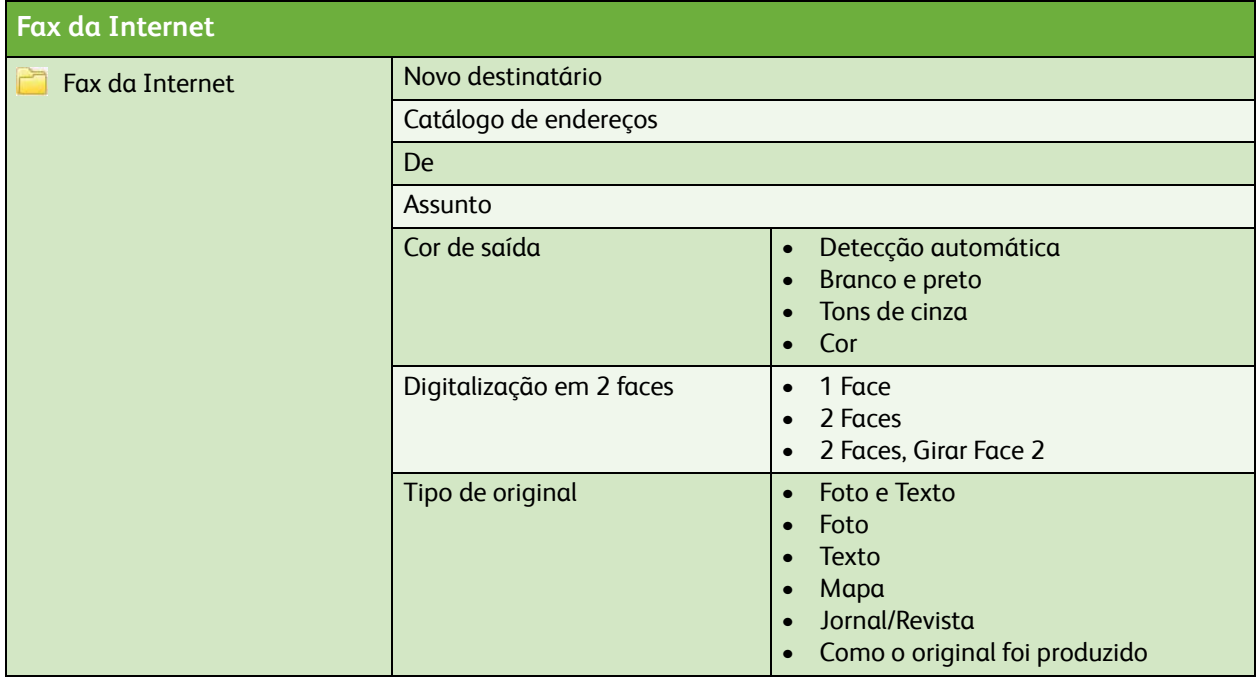

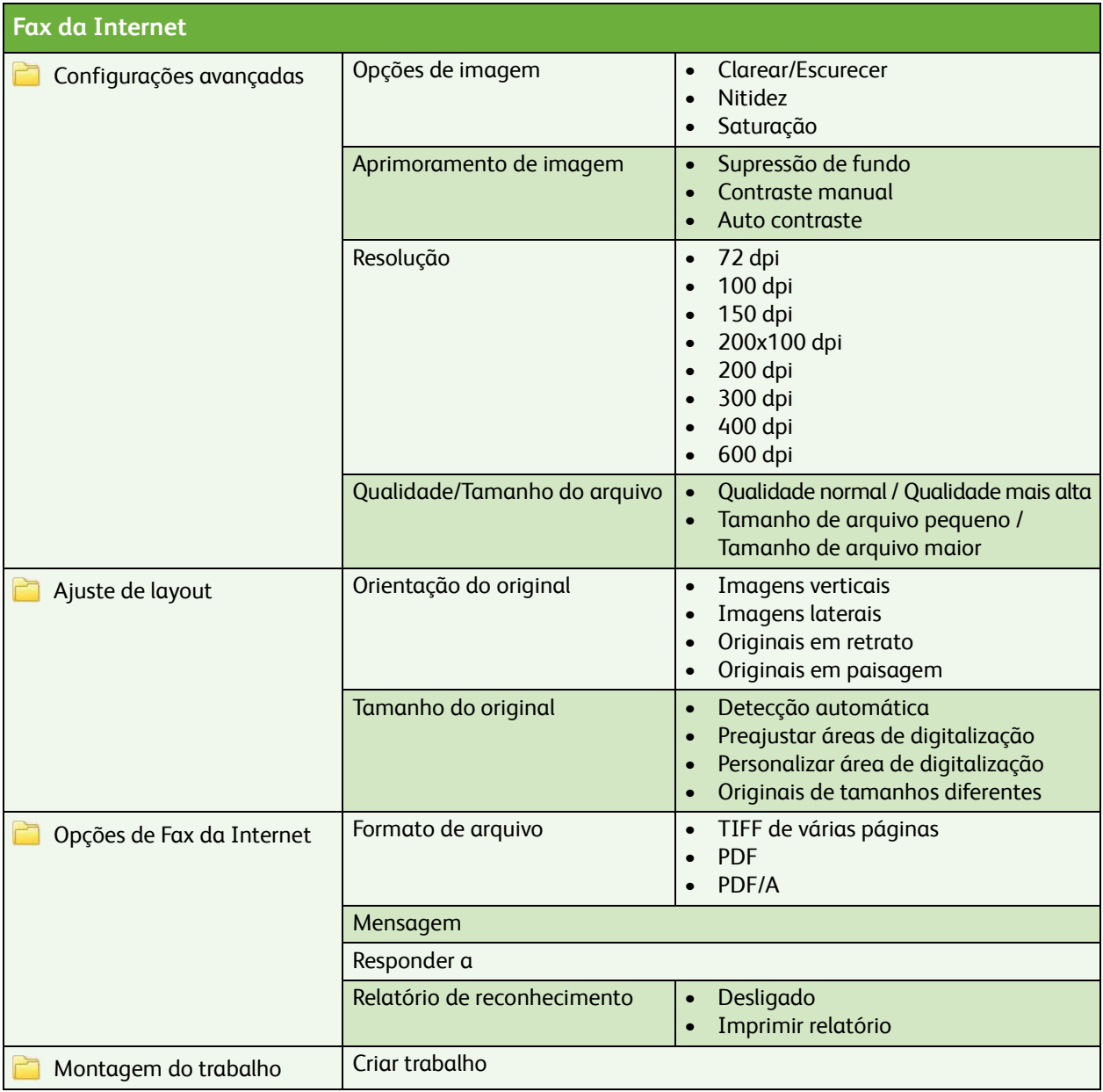

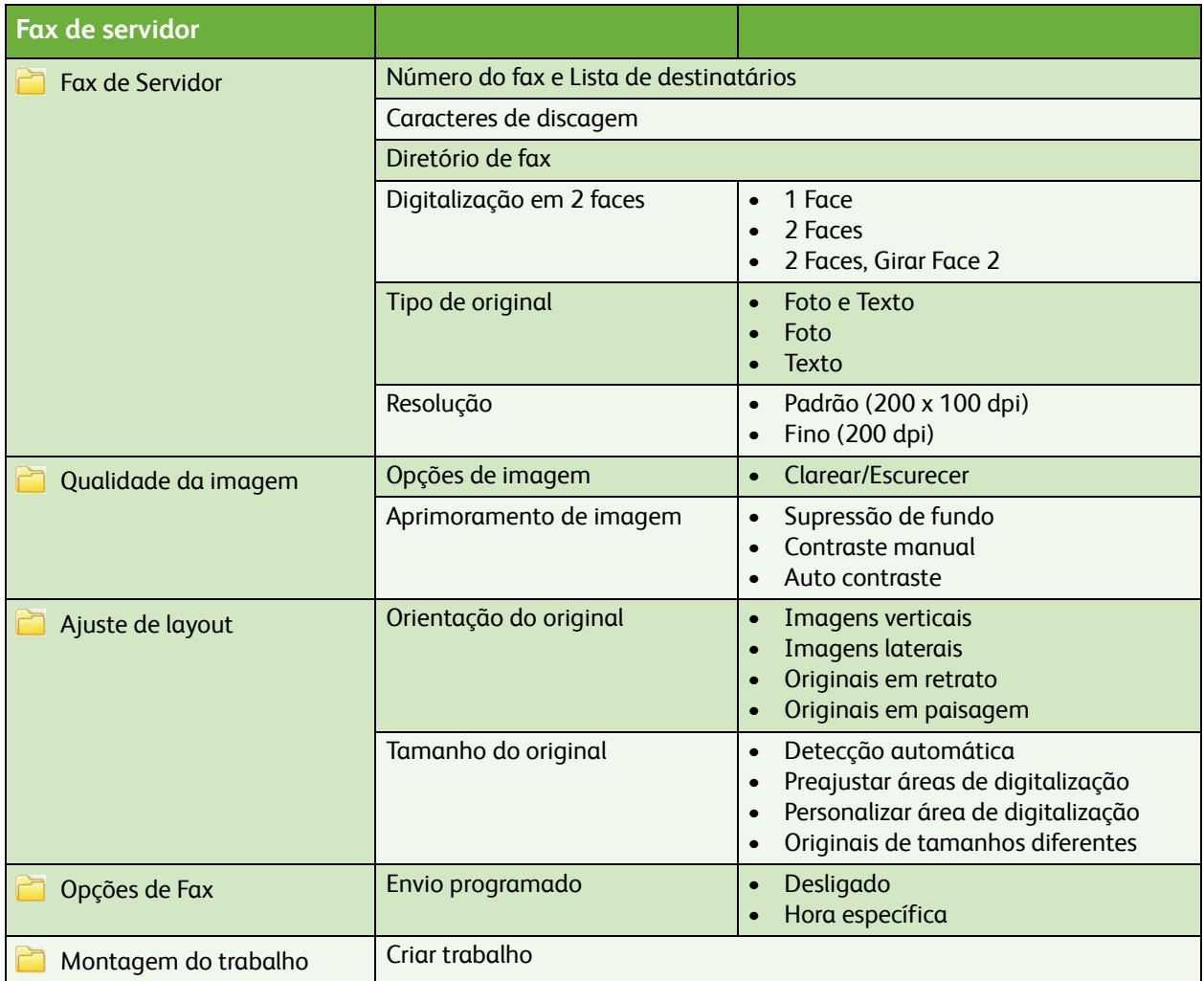

**Reimpressão de trabalhos salvos**

Trabalhos salvos

ColorQube™ 9201/9202/9203 Mapa de menus do Usuário 10